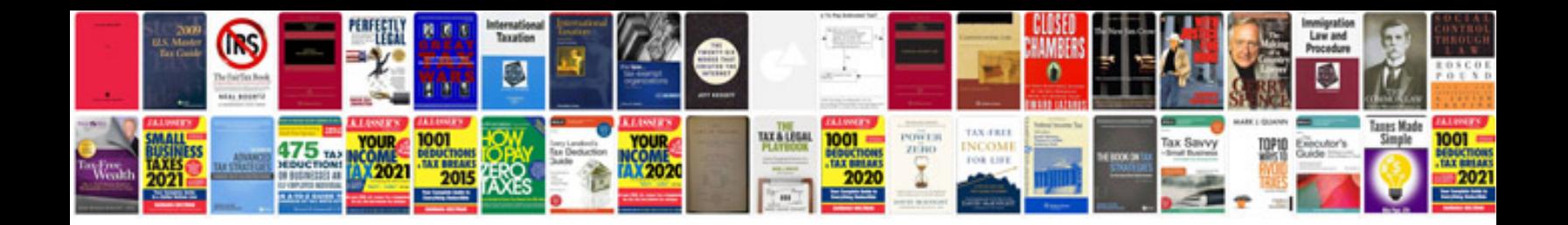

**Project status report template document**

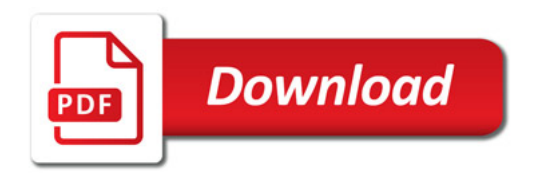

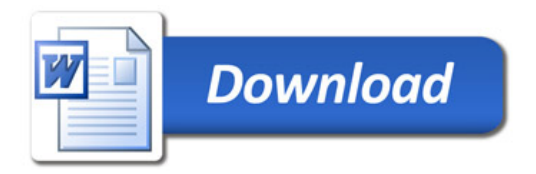